版 次:1

印刷时间:2013年01月01日 16

ISBN 9787302302223

## CimatronE10.0

 $\ast$ 

CimatronE10.0

CimatronE10 CimatronE10 CimatronE10 Cimatron CimatronE10

 $3^{\circ}$ CimatronE10.0 CimatronE10

CAM

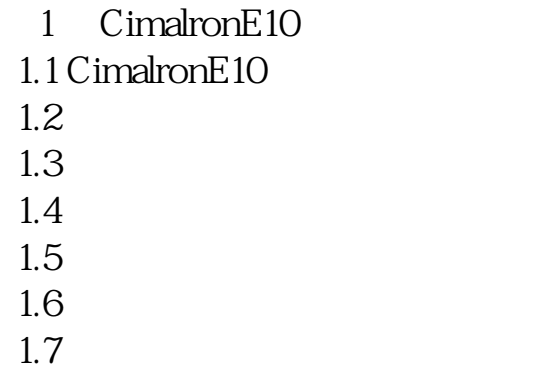

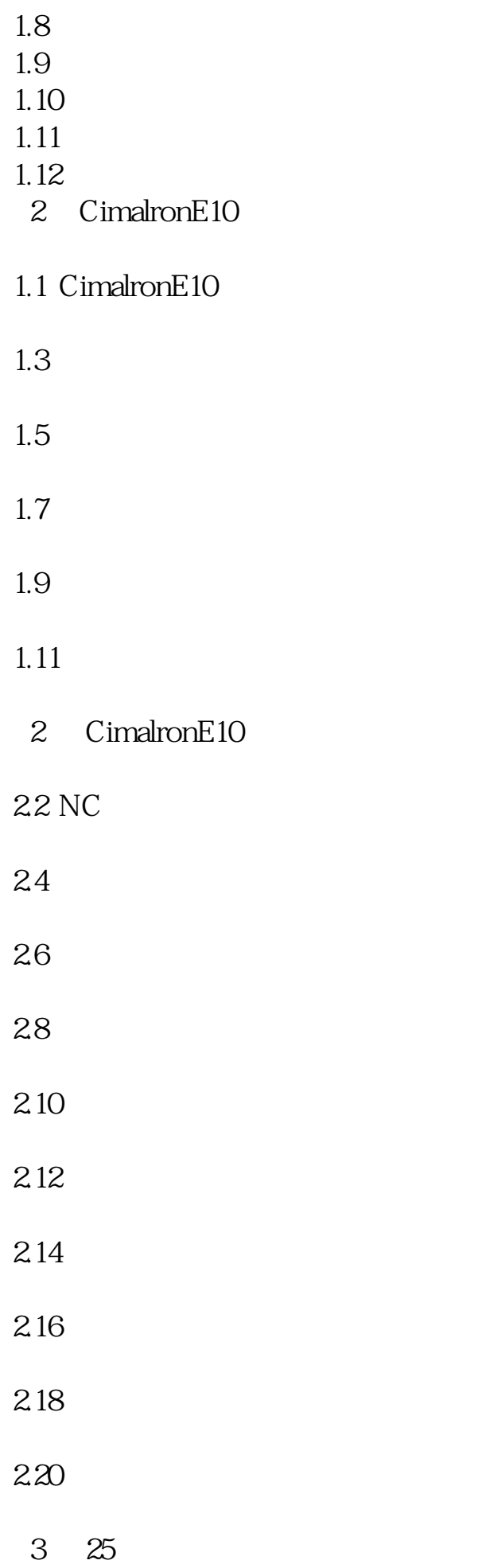

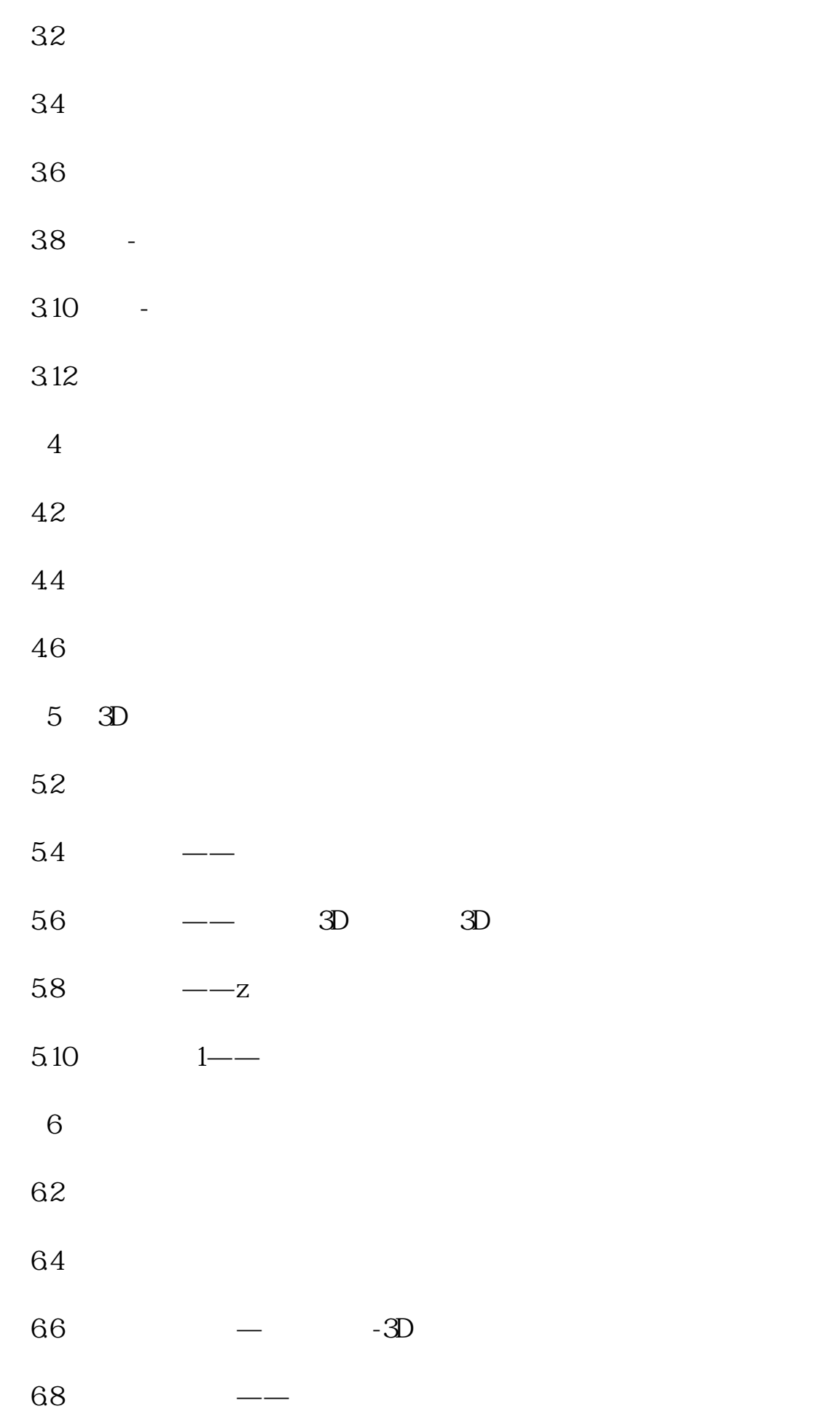

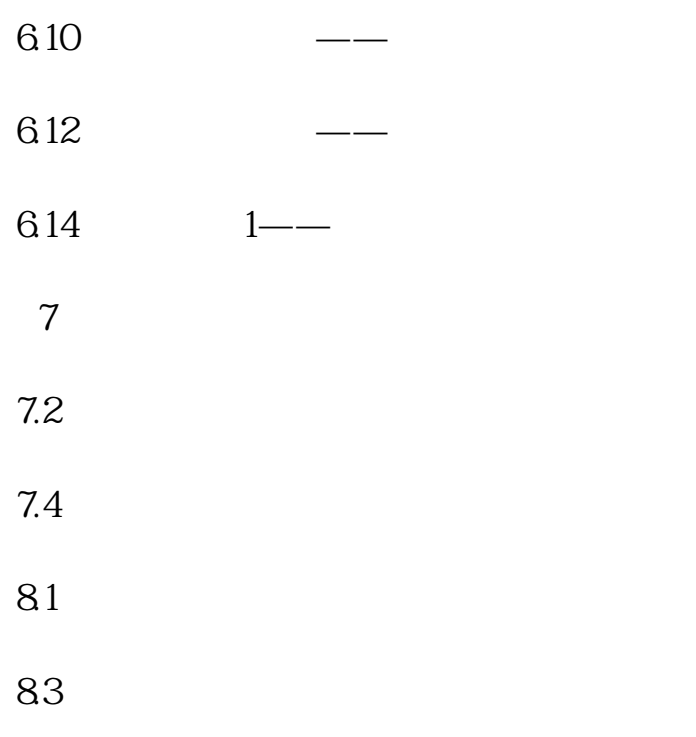

[显示全部信息](javascript:void(0);)

本站所提供下载的PDF图书仅提供预览和简介,请支持正版图书。 www.tushupdf.com